# **Kurulum Kılavuzu** ColorEdge CG2730

**Monitörü LCD Yönetimi Renk**

#### **Önemli**

Lütfen kendinizi güvenli ve etkin kullanıma alıştırmak için ÖNLEMLERİ, bu Kurma Kılavuzunu ve CD-ROM'da yüklü olan Kullanıcı Kılavuzunu dikkatle okuyun. Lütfen daha sonra bakmak için bu kılavuzu saklayın.

Kullanım Kılavuzunun da dahil olduğu en yeni ürün bilgileri için web sitemize bakın.

## http://www.eizoglobal.com

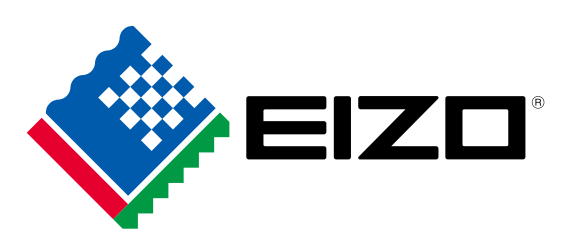

#### **1. Paketin İçindekiler** Setup Guide<br>(Kurulum Kılavuzu) • PRECAUTIONS (ÖNLEMLER) • Monitör • Adjustment Certificate • EIZO LCD ColorNavigator Quick Reference **Utility Disk** (ColorNavigator Hızlı Referans) (Ayar Sertifikası) **SERVICE SOLUTION**  $\cdot$  DD200DL  $\cdot$  PM200 DVI Dual Link kablosu DisplayPort kablosu **Maria Barcasca** • UU200SS (USB 3.0)<br>USB kablosu · Güç kablosu  $\mathbb{Q}P$ • Montaj vidaları Montaj Kuran Baratı Montaj vidaları Montaj Montaj Montaj Montaj Montaj Montaj Montaj Montaj M  $\mathbb{CP}$   $\mathbb{CP}$ • Monitör Başlığı Kullanıcı Kılavuzu Kullanıcı Kılavuzu

## **Bağlantılar 2.**

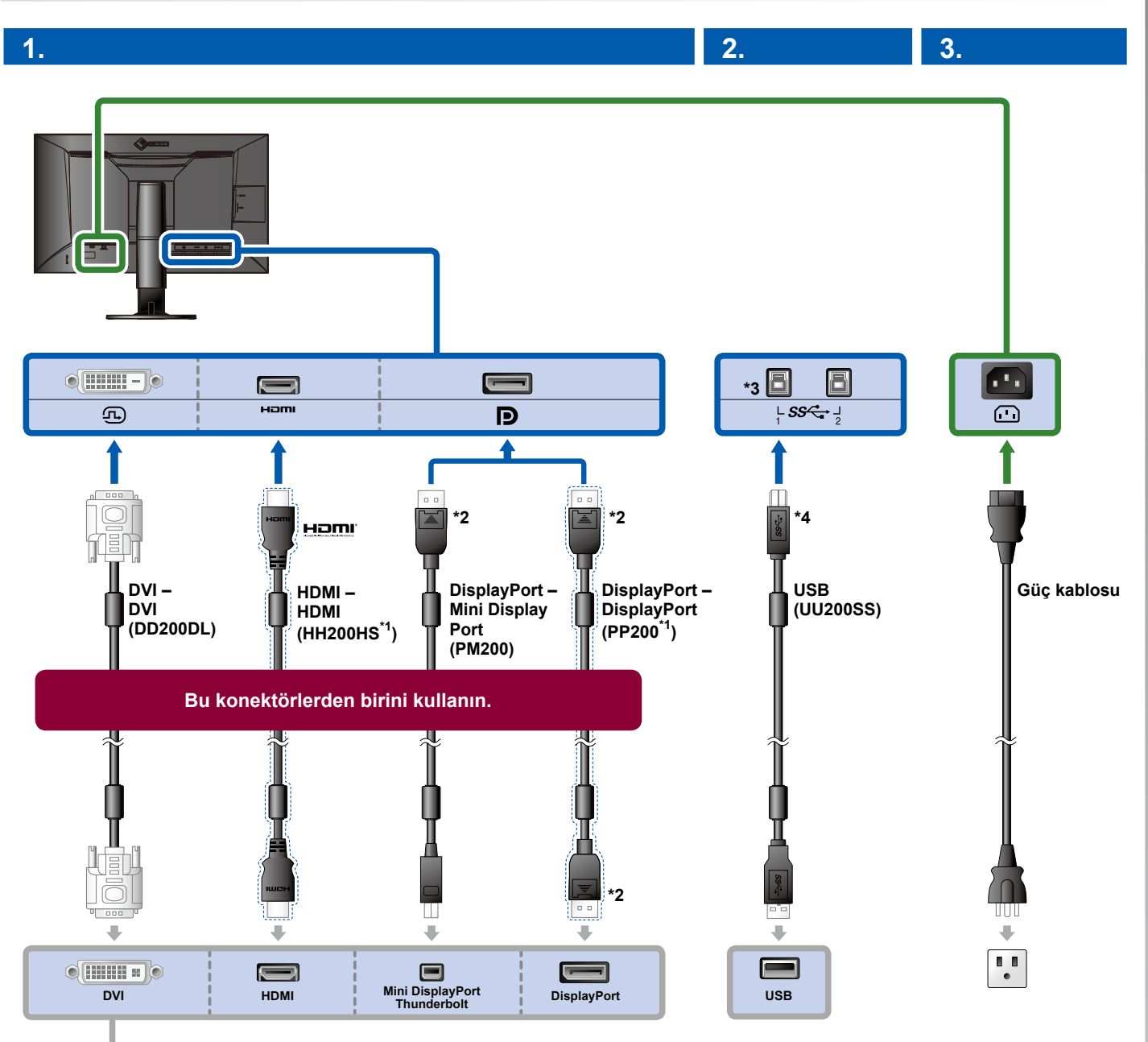

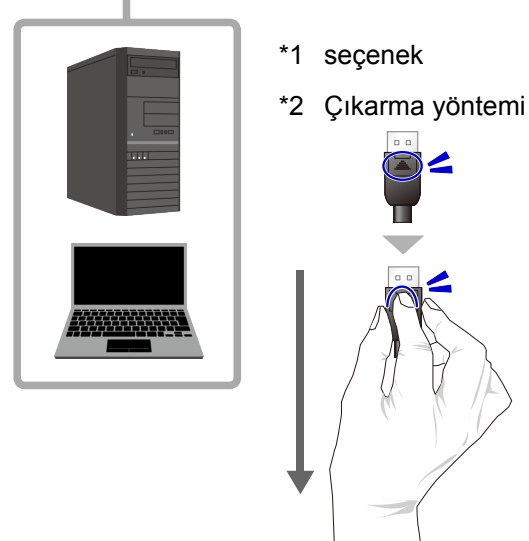

- \*3 1. portu kullanın. Varsayılan olarak, USB yukarı akış portu 2 devre dışıdır. Ayarları değiştirmek için, monitörün Kullanım Kılavuzuna bakın.
- \*4 ColorNavigator 6 kullanırken bu kablonun bağlı olduğundan daima emin olun.

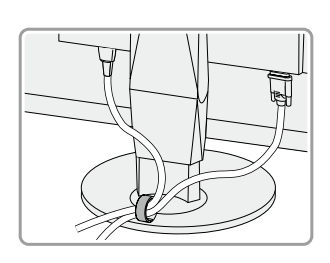

**4.**

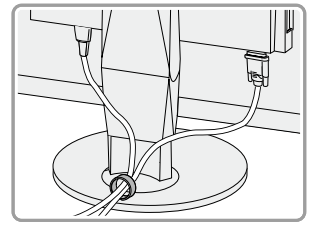

Standın arka kısmında kablo tutucunun kullanılması, kabloların düzgünce bir arada durmasını sağlar.

# **3. Açı ve Yükseklik Ayarı**

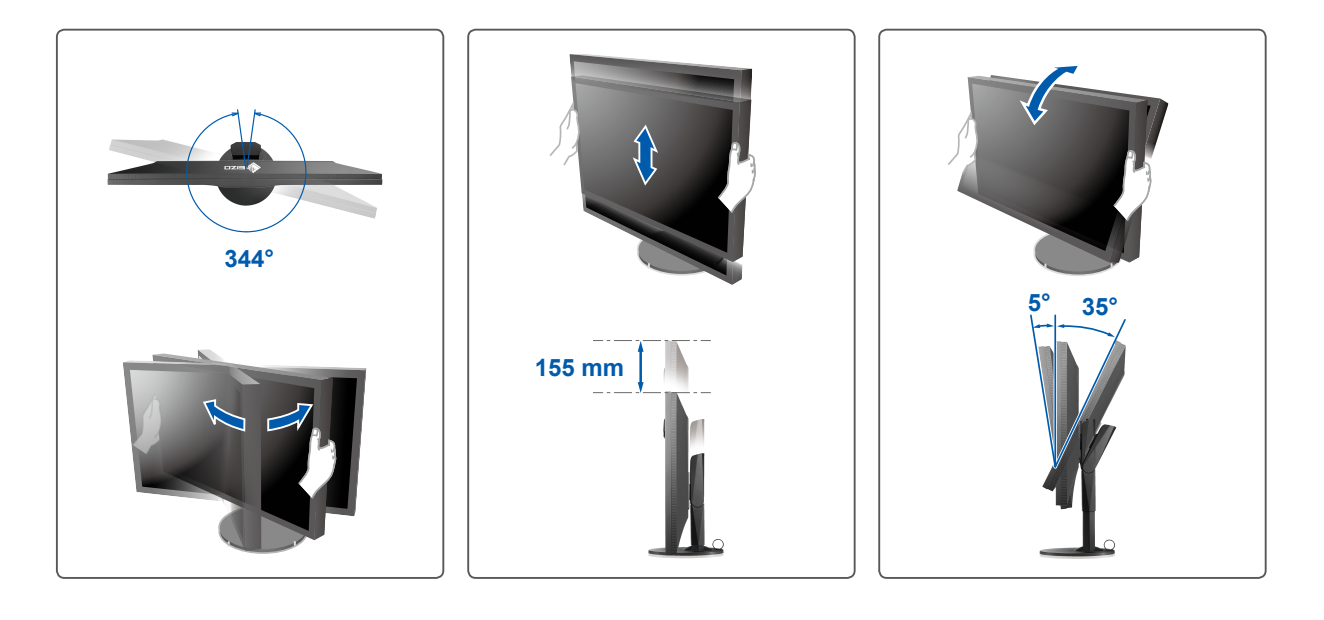

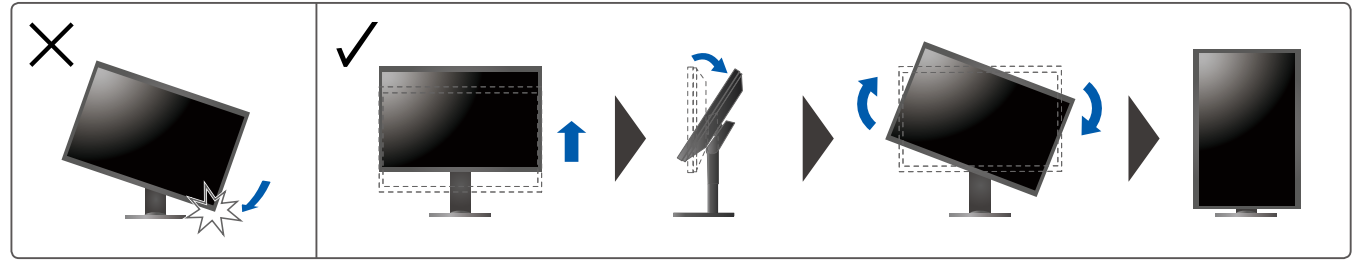

**Ekran 4.**

1. Şebeke Güç Anahtarı

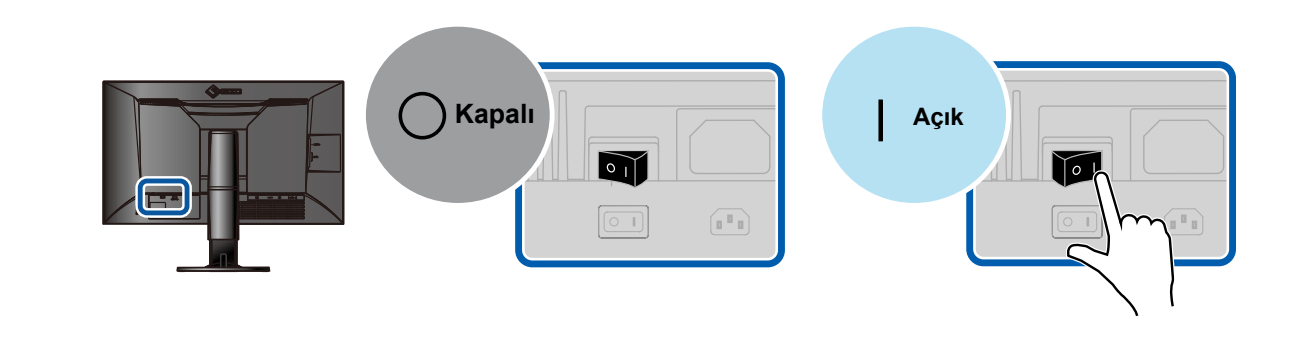

**2. Güç Anahtarı Güzünürlük Önerilen Çözünürlük** 

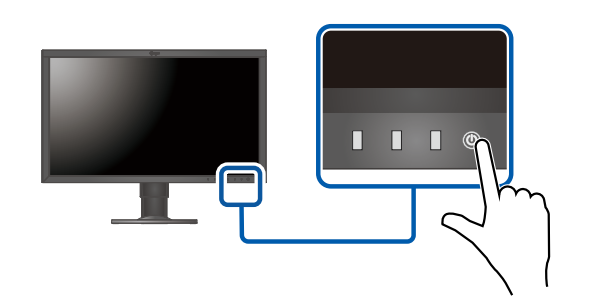

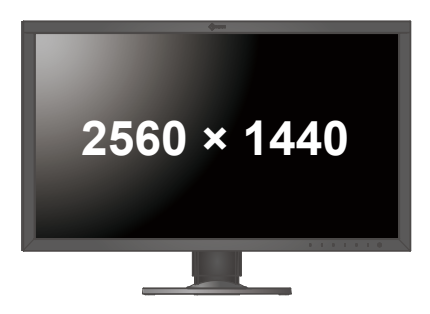

### **Dil 5.**

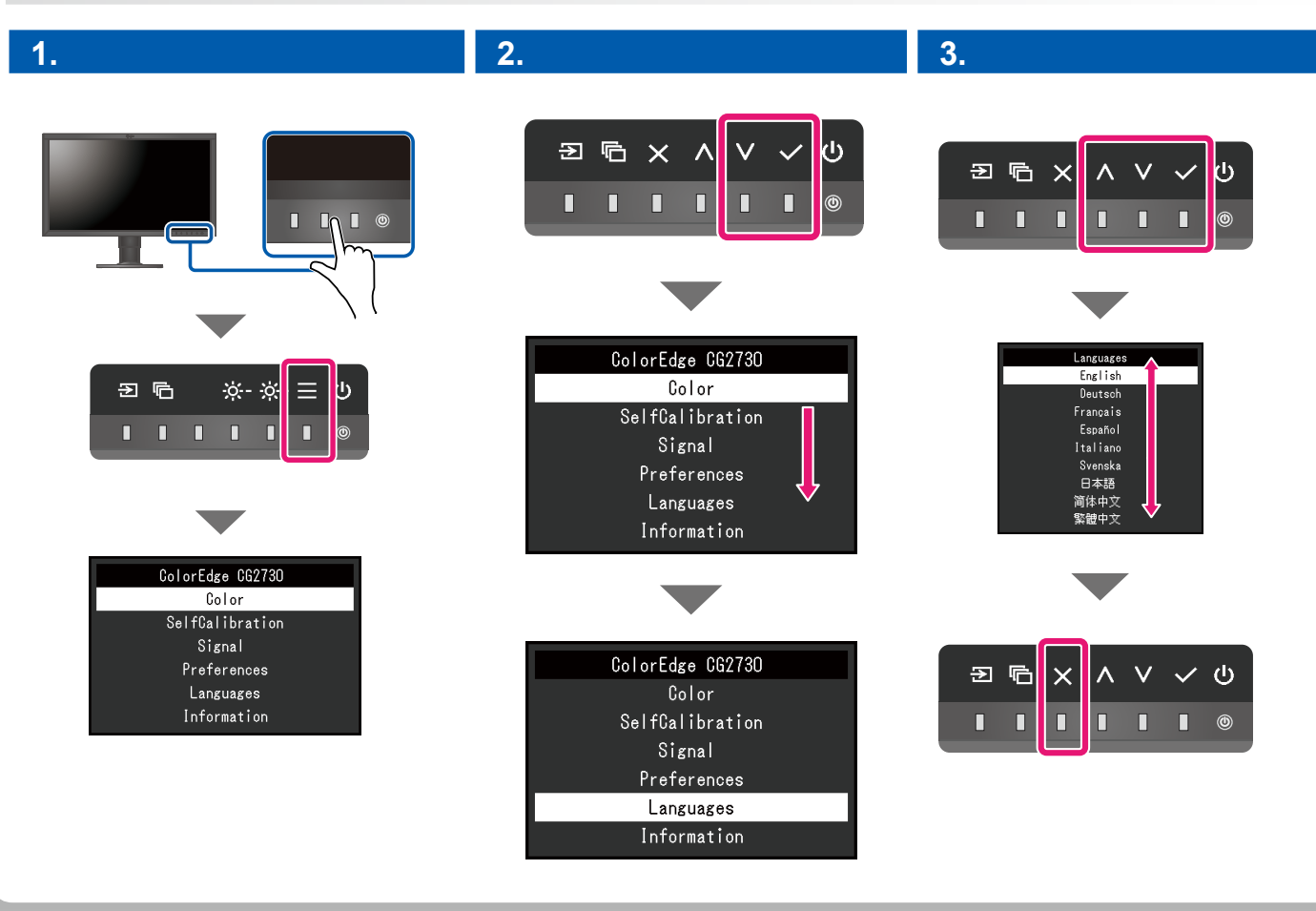

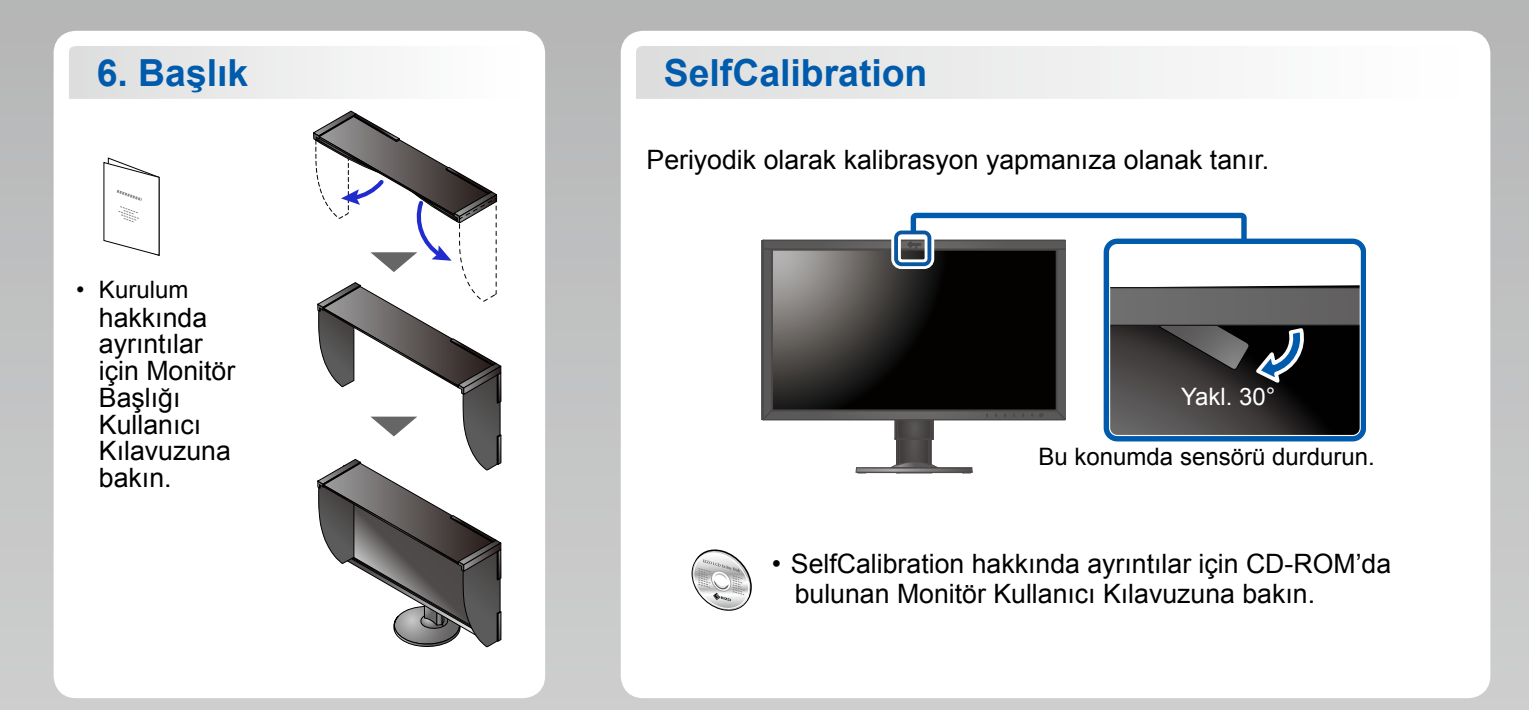

#### **ColorNavigator**

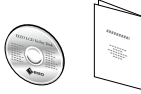

• Kullanma talimatları için "Hızlı Referans"a ve ColorNavigator Kullanım Kılavuzuna (CD-ROM'da kayıtlıdır) bakın.

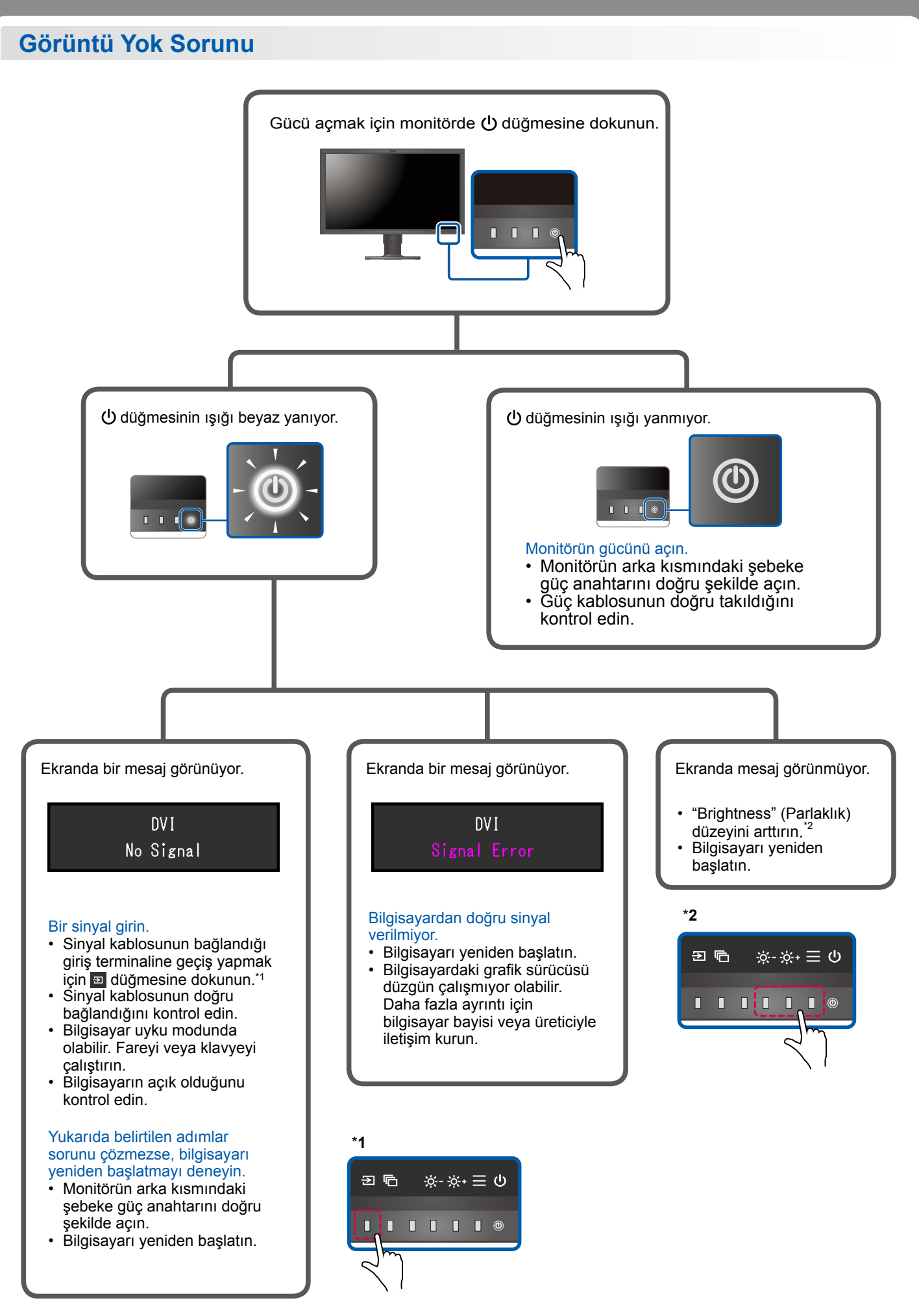

1st Edition-September, 2016 03V25927A1  $(SUG-CG2730)$